# **DONNER SON CONSENTEMENT**

## fadogl

Vous recevrez un courriel du Réseau FADOQ et devrez cliquer sur ''Cliquer ici'' en bleu.

Vérifier vos courriers indésirables

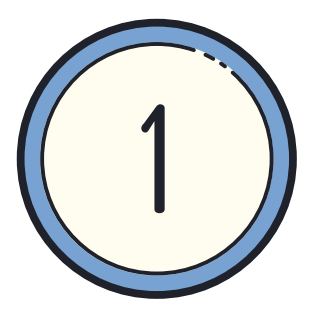

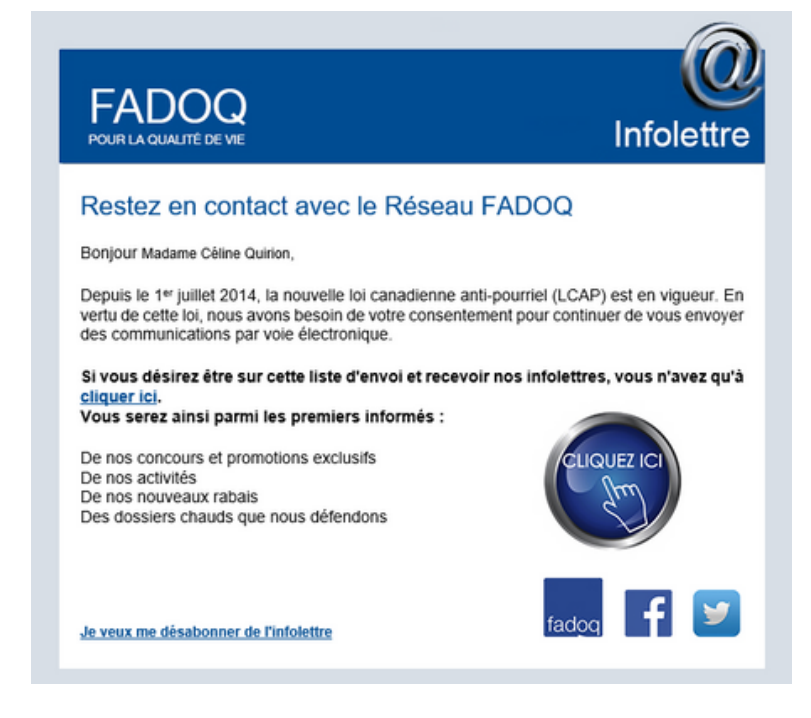

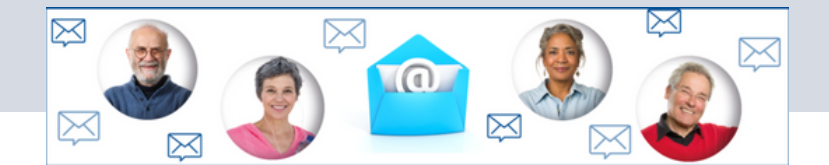

- Réseau FADOQ Secrétariat provincial
- Regroupement régional FADOQ
- Mon club FADOQ

du Réseau FAD00

À gagner

Si vous êtes déjà membre et abonné à l'infolettre, vous êtes

**AUTOMATIQUEMENT** inscrit à notre concours.

4 tablettes iPad 32 G d'une valeur de 450 \$

#### Voir les règlements du concours

Les tirages auront lieu le 18 janvier, 19 avril, 19 juillet et 18 octobre 2021. Une question d'habileté mathématique sera posée aux gagnants

#### Vous voulez devenir membre, adhérez dès maintenant!

Vous voulez vous abonner à l'infolettre, remplissez le formulaire ci-dessous.

Vous devrez choisir les infolettres que vous aimeriez recevoir. Vous pouvez choisir les 3;

#### Infolettre

Sovez parmi les premiers informés de nos concours et promotions exclusives, de nos loisirs et événements, de nos nouveaux rabais et des dossiers chauds que nous défendons. Inscrivez-vous à nos infolettres!

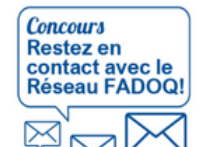

Comment participer? Vous devez être membre FADOQ et vous abonner à l'infolettre

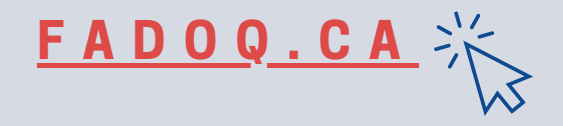

**Voir les 3 étapes à suivre afin de donner votre consentement aux 3 infolettres FADOQ**

Régions de Québec et **Chaudière-Appalaches** 

## 1. **RÉCEPTION D'UN COURRIEL**

## **2. SÉLECTION DES INFOLETTRES**

### **3. CONFIRMATION D'INSCRIPTION**

Vous recevrez une confirmation d'inscription comme celle-ci automatiquement.

#### **CONFIRMATION D'INSCRIPTION**

Merci d'avoir confirmé votre abonnement à l'infolettre.

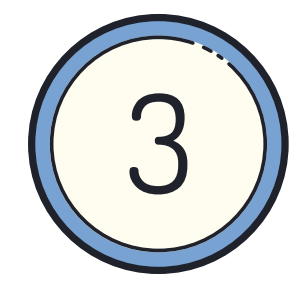

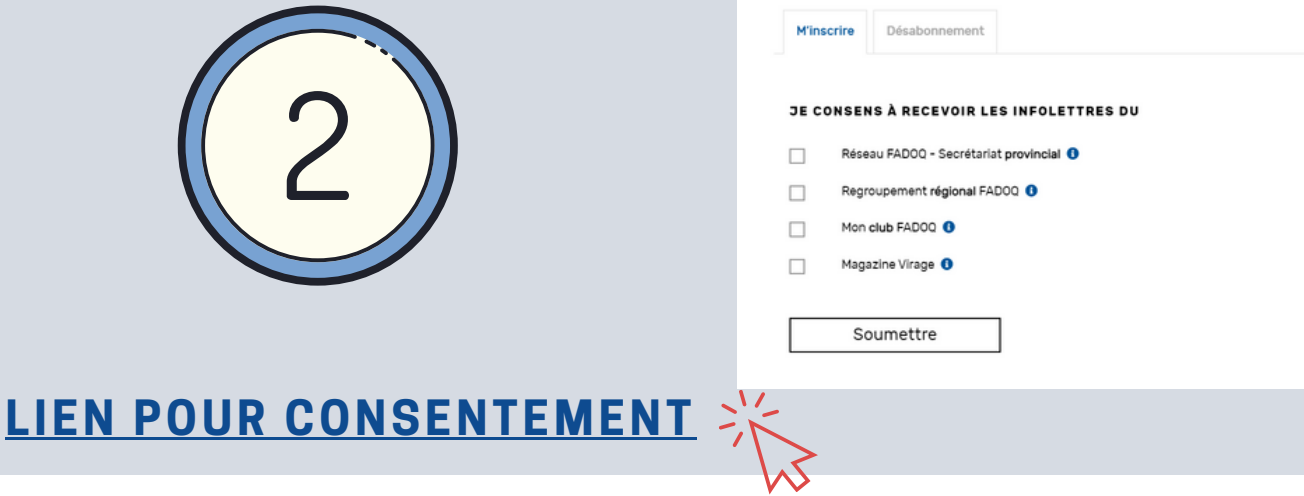